## Kolokwium 2 - zestaw PU13

Każde polecenie powinno być wykonanie w Scilabie i kod powinien być ujęty w postaci skryptu (nie instrukcji wykonywanych bezpośrednio na konsoli; nie trzeba przesyłać wyników operacji). Sugerowane jest by rozwiązywać każde z zadań w oddzielnym pliku. Kod nie powinien odności się do zmiennych, które nie zostały zadeklarowane bezpośrednio w kodzie.

- 1. (15 pkt) Wykonaj poniższe operacje:
- a) oblicz ctg  $\frac{5}{12}$
- b) oblicz macierz odwrotną do macierzy

$$
\left[\begin{array}{ccc}3 & -2 & 3 \\ -2 & 3 & 8 \\ 6 & 4 & 0\end{array}\right]
$$

c) oblicz *E* ze wzoru

$$
E=\frac{I\omega^2}{2}
$$

jeśli  $\omega = 25$  i  $I = 23$ .

d) oblicz sumę

$$
\sum_{n=-3}^{50} \frac{n+4}{n^2+2}
$$

2. (15 pkt) Stwórz wykres liniowy tak, aby na jednym wykresie były dwie funkcje:

$$
f = \log_2(x)
$$

$$
f = \sin(x+1)
$$

Dziedziną obu funkcji ma być przedział [2*,* 6]. Ustaw kolory linii w różnych kolorach. Wykres powinien posiadać siatkę.

3. (15 pkt) Stwórz wykres słupkowy pogrupowany na podstawie tabelki.

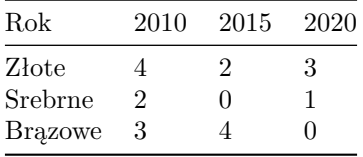

Wykres powinien posiadać tytuł.

Kod powinien być umieszczony w serwisie Github (gist lub repozytorium do wyboru), a następnie link wysłany w wiadomości prywatnej na MS Teams do prowadzącego zajęcia. W przypadku potwierdzonej awarii serwisu Github za zgodą prowadzącego zajęcia można wysłać rozwiązanie spakowane jako archiwum zip o nazwie PU2\_123456.zip gdzie 123456 to numer indeksu poprzez wiadomość prywatną na MS Teams. Za zachowanie właściwej formy przesłania rozwiązania można otrzymać 5 pkt (pod warunkiem, że wcześniej zdobyto co najmniej 1 pkt za jedno z zadań).